## **DISCOVER**

The DISCOVER command allows you to determine the largest MTU size permitted to a particular remote host.

Syntax: DISCover *host*

Arguments: *host* - Specifies the IP address of the target host. This may be an actual numeric address or a symbolic name that can be resolved to an IP address.

Example:

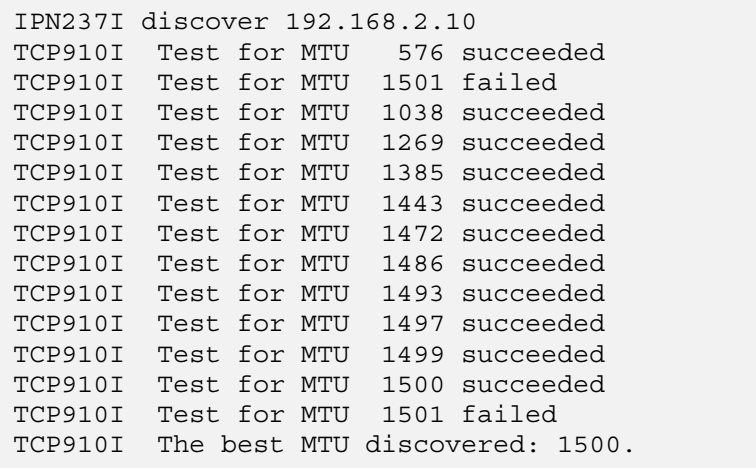

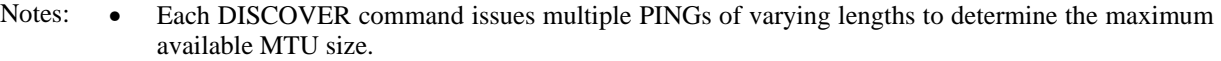

- If the path to the remote host changes, the MTU value may change.
- If the path to the remote host is not reliable (*e.g.*, if there is packet loss), DISCOVER may return a lower than optimal value. For this reason, it may be useful to repeat the command.

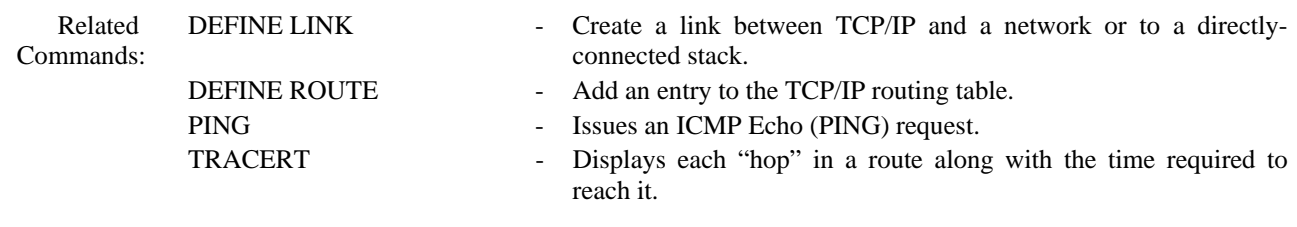